## Week 11 Lecture 1 NWEN 241 **Systems Programming**

Alvin Valera Alvin.valera@ecs.vuw.ac.nz

#### **Content**

- Files
- Revisit Constructors
- Dynamic Memory Allocation

## **Recap: Steps for File I/O**

1. Create file stream objects

ifstream fsIn; //input ofstream fsOut; // output fstream fsBoth; //input & output

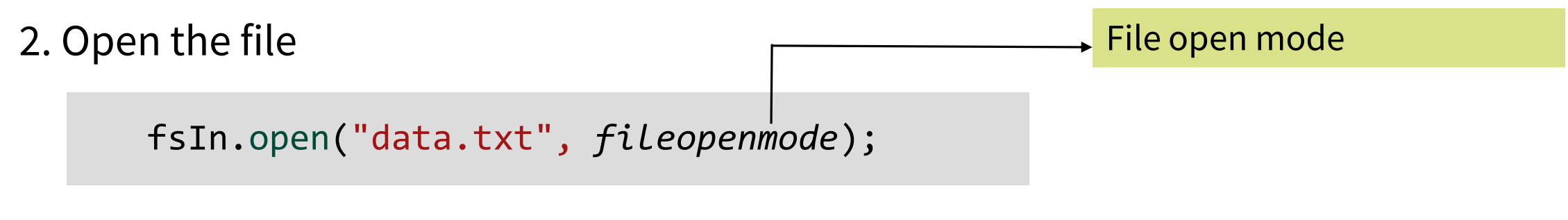

#### OR Combine the two steps

ifstream fsIn("data.txt", *fileopenmode*);

## **Recap: File Open Modes**

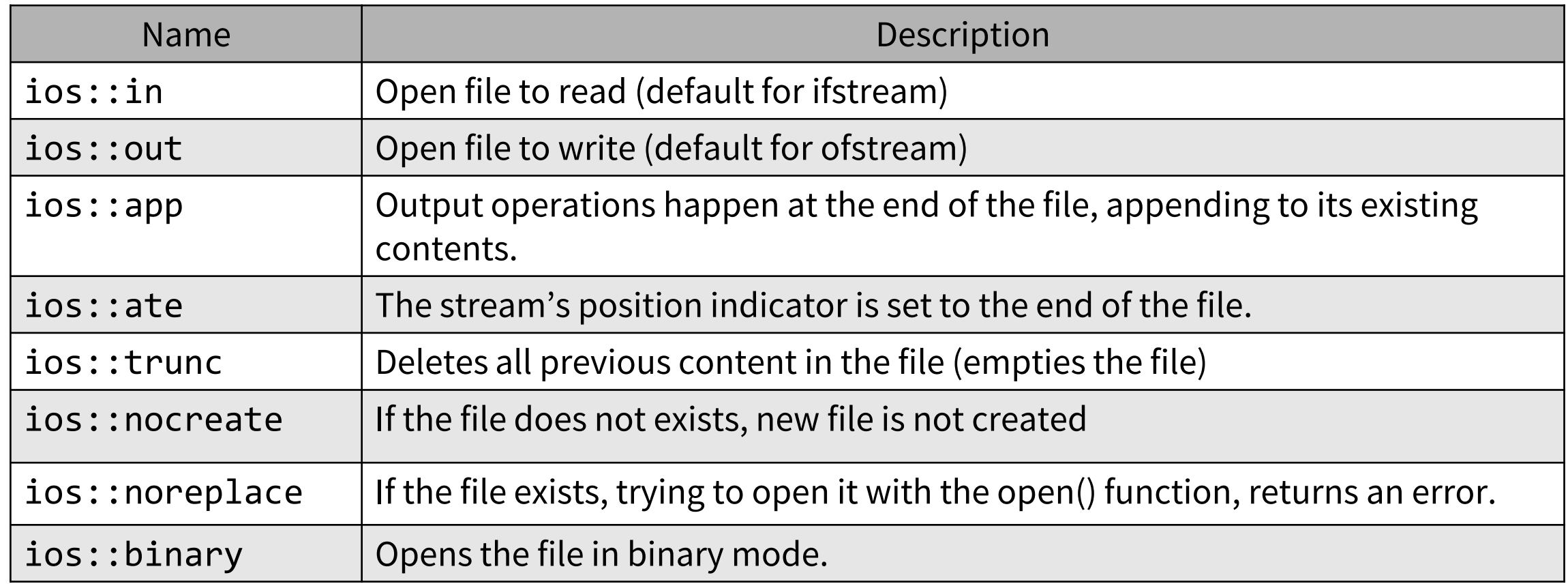

ios::in is default for ifstream ios::out is default for ofstream ios::in |ios::out is the default for fstream

## **Steps for File I/O**

3. Check if the file is opened properly. Every stream object has an is\_open**( )** method that returns true if a file is open and associated with the stream object, otherwise it returns false.

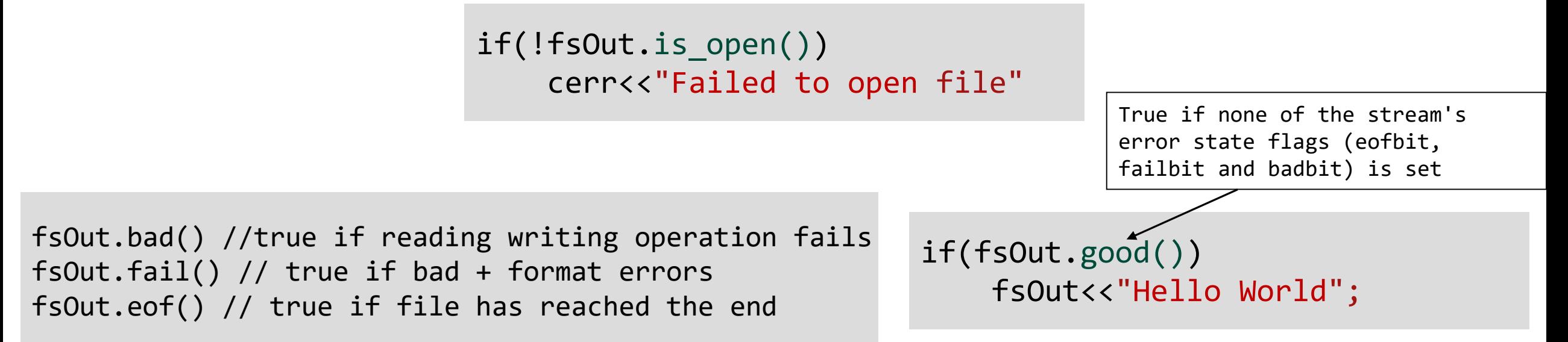

4. Read and write to files using the functions defined in the stream's public interface

# **Steps for File I/O**

5. Close the file after use.

```
fsIn.close(); //Close files
fsOut.close();
fsBoth.close();
```
Note: All istreams ( and ifstreams ) have a method **eof( )** that returns a boolean value of true if an attempt is made to read past the end of the file, and false otherwise.

### **Formatted Output**

• Formatted output is carried out on streams using the stream insertion << operator for all basic and overloaded data types.

```
int a = 1;
char c = 'A';string s =
" Sam P";
```

```
ofstream fout("example.txt");
```

```
fout \lt a \lt " " \lt c \lt " " \lt s;
fout.close();
```
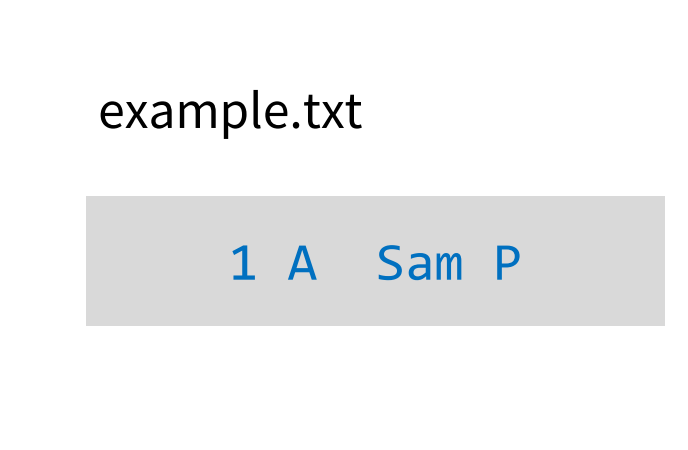

### **Formatted Input**

• Formatted input is carried out on streams using the stream extraction operator >> for all basic and overloaded data types.

```
int a1 ;
char c1 ;
string s1 ;
```

```
ifstream fin("example.txt");
```

```
fin \gg a1 \gg c1 \gg s1;
cout << a1 << c1 << s1;
fin.close();
```
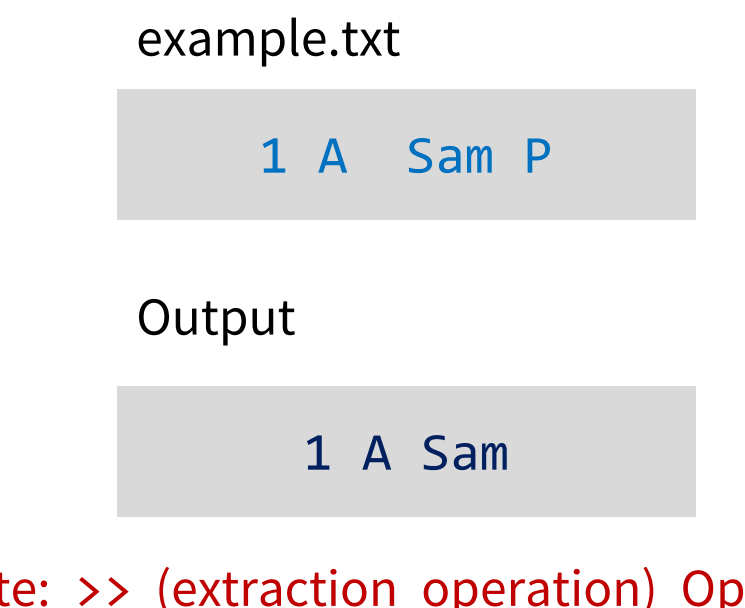

8 Note: >> (extraction operation) Operator does not consider white space characters as part of strings (white space characters causes extraction to terminate)

# **Unformatted I/O**

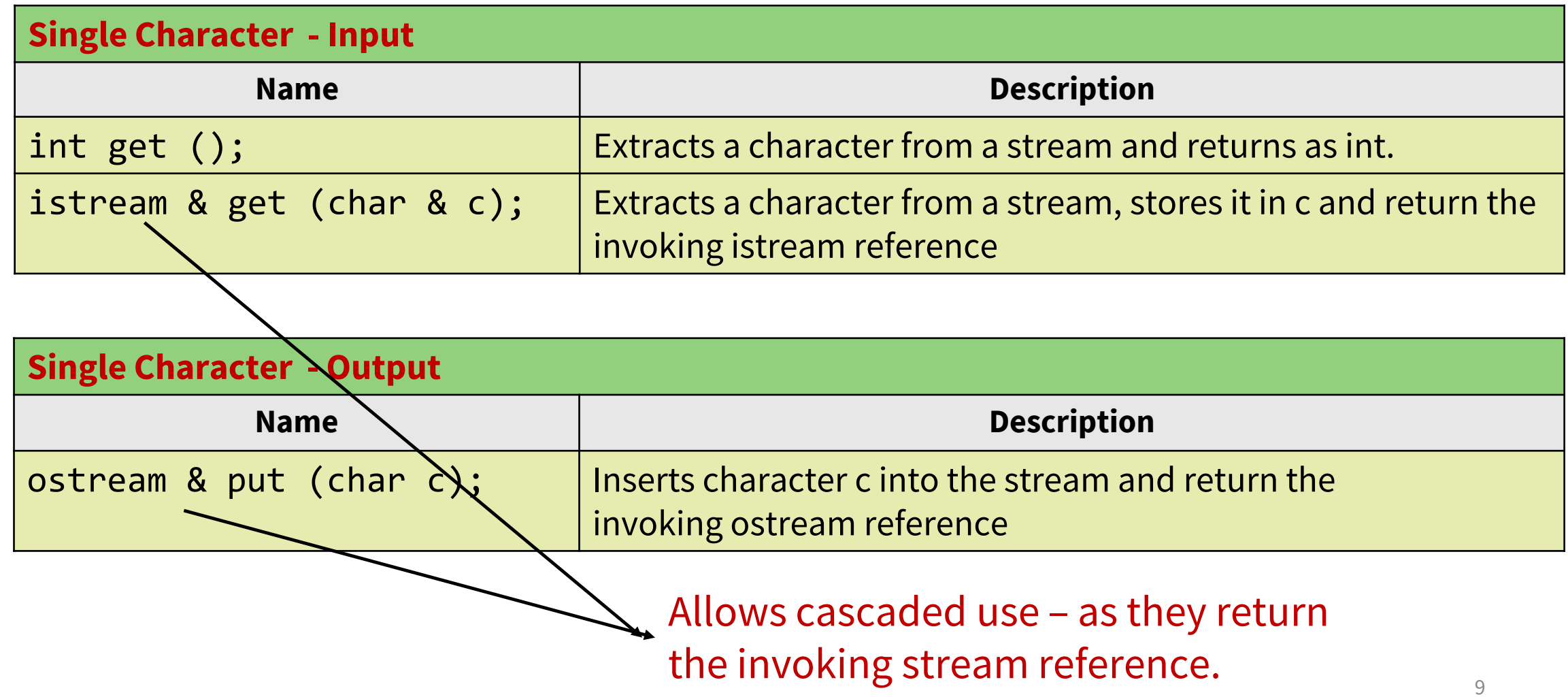

```
char c;
ofstream fout("Data.txt");
```

```
while( (c=cin.get()) != '\n' )
   fout.put(c);
```
fout.close();

int get() returns ASCII value of the character read

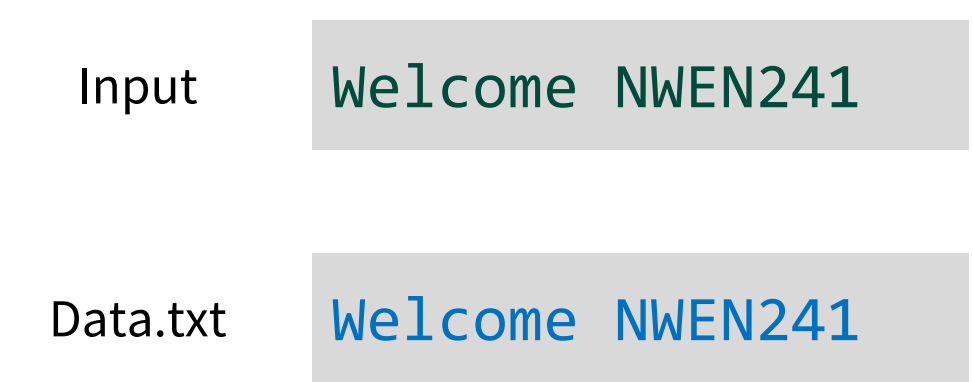

```
int main ()
```
{

}

char c1, c2; cout<<"Enter 2 characters without space: ";

cin.get(c1).get(c2);

```
cout<<"\nYou entered: ";
cout.put(c1).put(' ').put(c2);
```
return 0;

get(ch) and put(ch) can be cascaded, as they returns the invoking stream reference

# **Unformatted I/O**

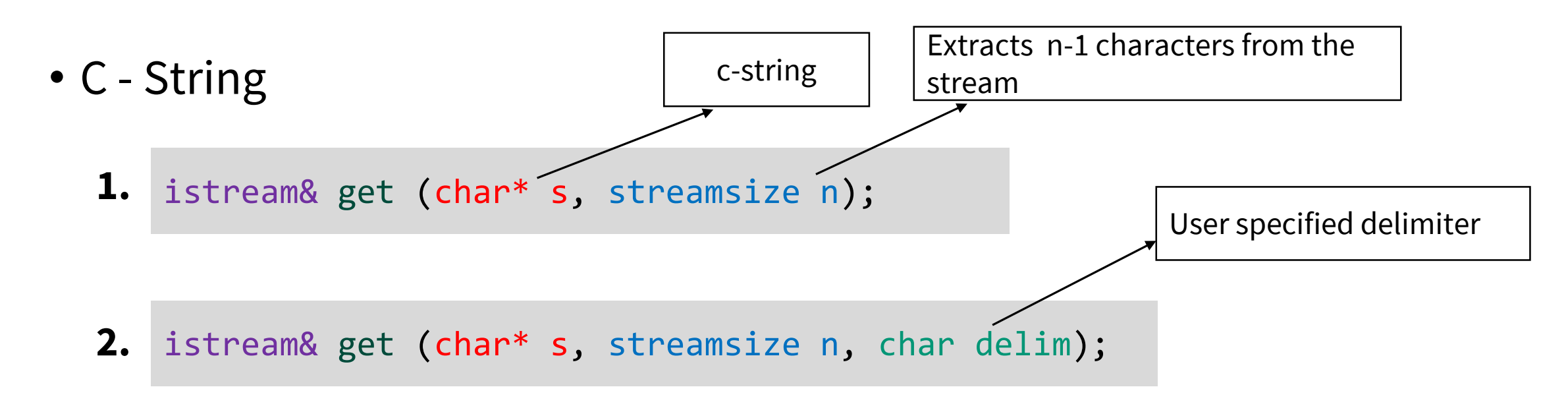

- Default Delim in (1) is '\n'
- Extracts characters until either the extracted character is delim or n-1 characters have been read.
- **Appends** null character ('\0') to s.
- **Keeps** the delim char in the input stream

# **Unformatted I/O**

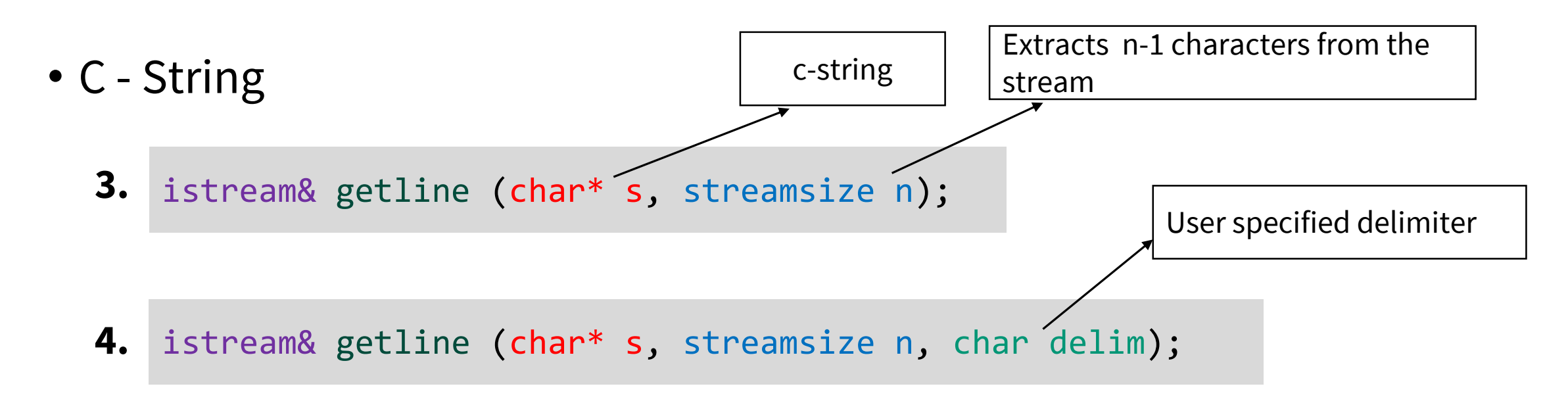

• Same as get(), but **extracts and discards** delim char from the input stream

```
int main () 
{
    char c[20];
    char c1;
    cin.get(c,20);
    cin.get(c1);
    cout << c << " " << c1;
}
```
- get(c, 20) keeps '\n' in the input stream.
- Reads '\n' into c1

```
int main () 
{
    char c[20];
    char c1;
    cin.getline(c,20);
    cin.getline(c1);
    cout << c << " " << c1;
}
```
• getline(c, 20) Discards '\n' from the input stream.

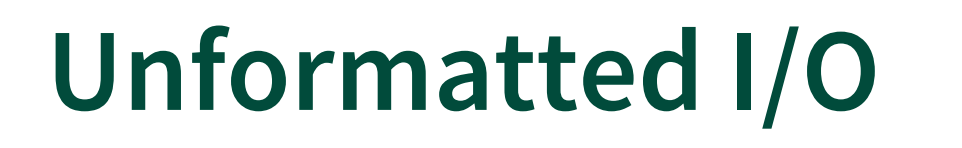

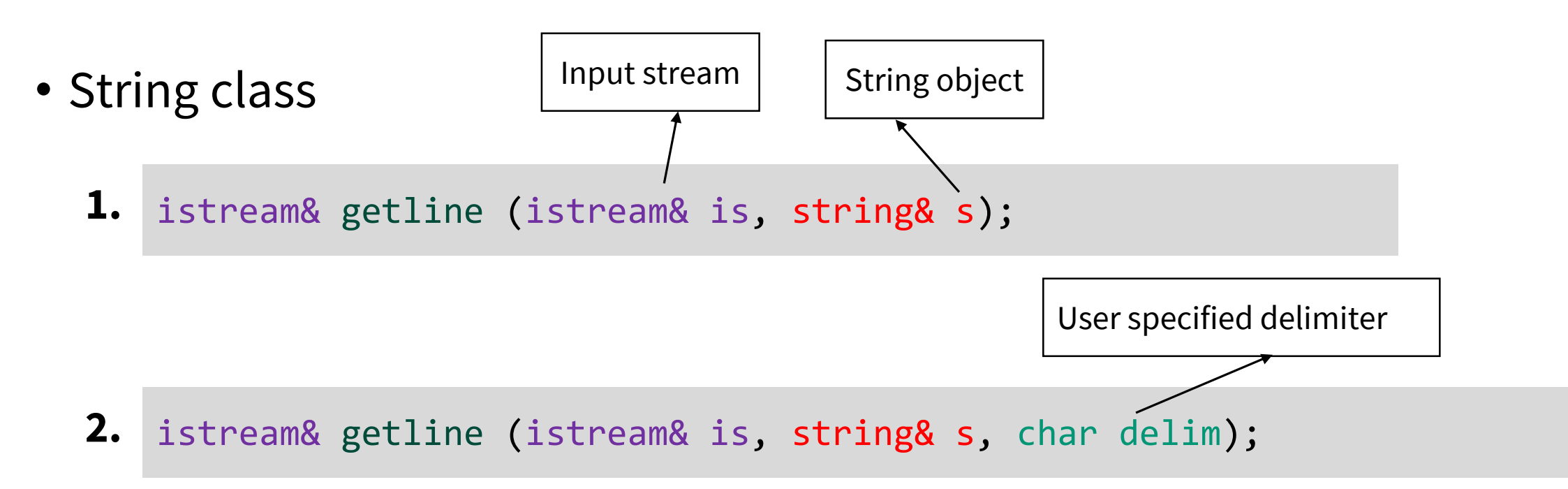

- Default Delim in (1) is '\n'
- Extracts characters until the extracted character is delim character is found.
- **Discards** the delim char

```
int main(void)
{
    string s;
    ofstream fOut;
   fOut.open("Data.txt");
    getline(cin, s);
    fOut << s;
    fOut.close();
    return 0;
}
```
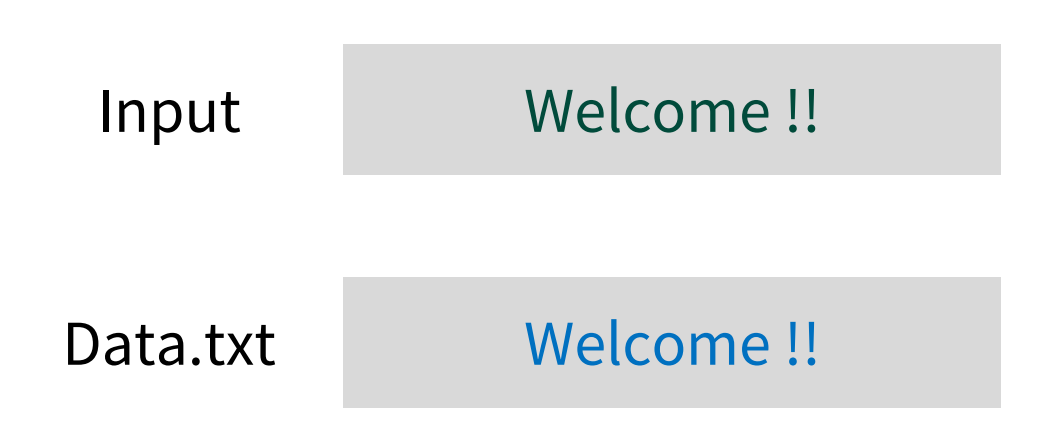

## **Revisit Constructors**

## **Recap: Types of Constructors**

- **Default Constructors (Non – parameterized Constructor)**
	- Accepts no arguments
	- class\_name()

#### • **Parameterized constructor**

- Accepts arguments
- class\_name(parameters)

#### • **Copy constructor**

- Copies another existing object
- class\_name (const class\_name

& - Reference operator, used to provide an alternative name for an existing variable

## **Implicit vs Explicit Call**

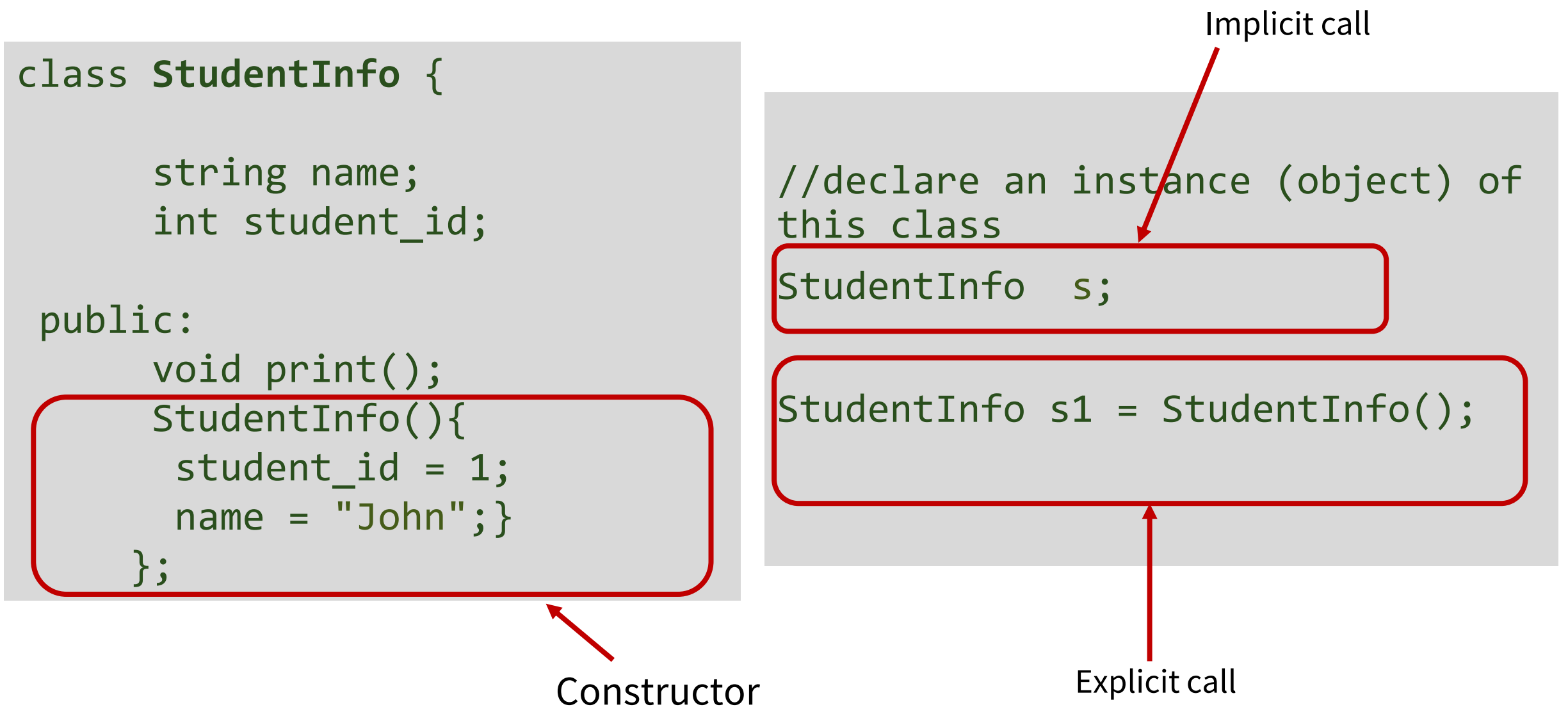

## **Parameterized vs Copy Constructor**

```
class StudentInfo {
   int student_id;
   string name; 
 public:
   void print(); 
   StudentInfo(int,string);
   StudentInfo(const studentInfo &s); 
}; 
StudentInfo:: StudentInfo(int id, string s){
   student id =id;
    name =s; }
StudentInfo:: StudentInfo(const StudentInfo &s){
   student_id = s.student_id;
   name = s.name; }
                                                          StudentInfo s(1, "John");
                                                          StudentInfo s1(s);
                                                          Copy Constructor
                                                          Parameterized Constructor
```
## **Constructors**

- A constructor is called **automatically** whenever a new instance of a class or structure is created
- If no user-declared constructors of any kind are provided for a class, the compiler will implicitly define a default constructor and a copy constructor as public members of its class.
- An implicitly defined default constructor expects **no parameters and has an empty body**.
- Default constructor is not automatically provided, if class definition includes any constructor definition.

**Valid**, Default constructor implicitly defined by compiler, if no other constructor defined.

class **StudentInfo** { int student\_id; string name; public: void print();

};

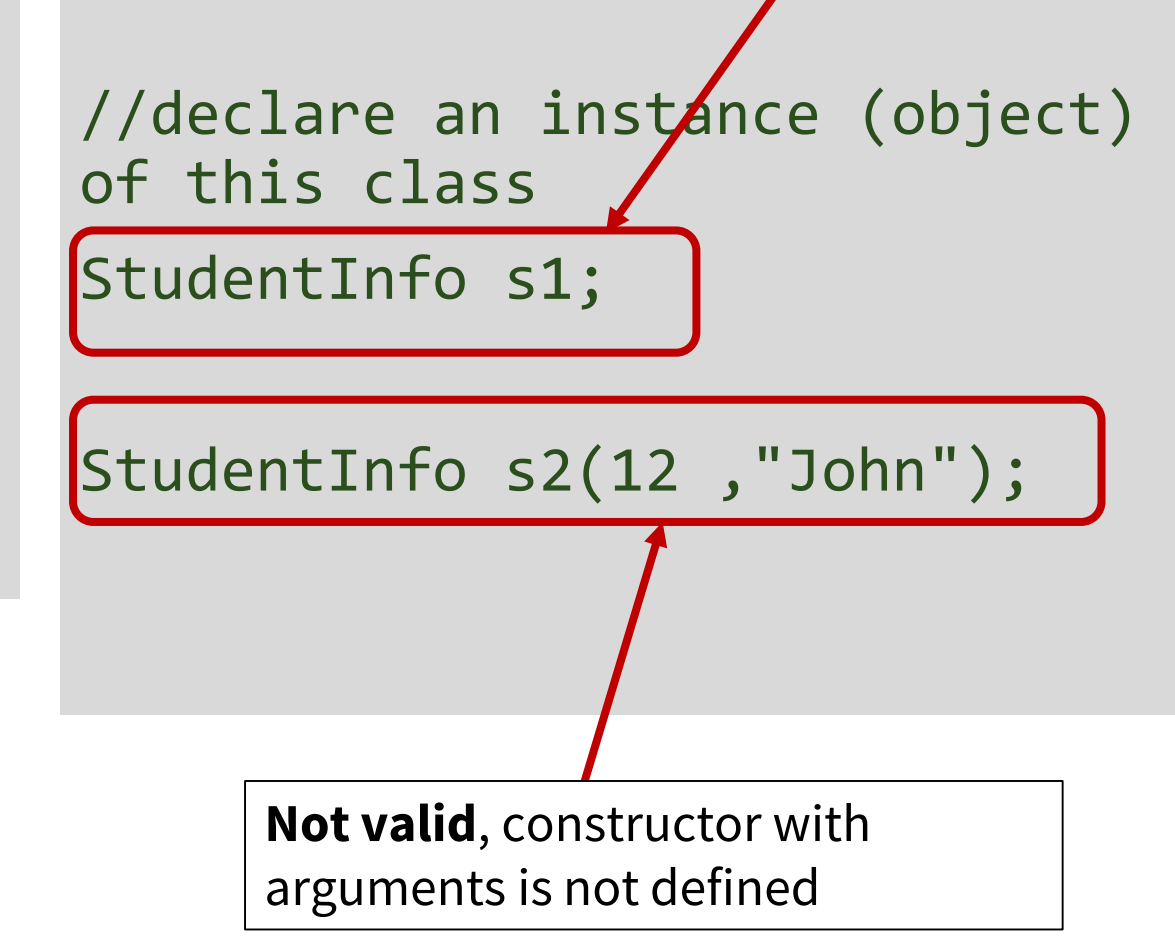

```
class StudentInfo {
      int student_id; 
      string name;
public:
      void print(); 
      StudentInfo(int, string);
};
StudentInfo::StudentInfo(int id, 
string s)
{<br>1
     student_id = id;
     name=s;
}
```
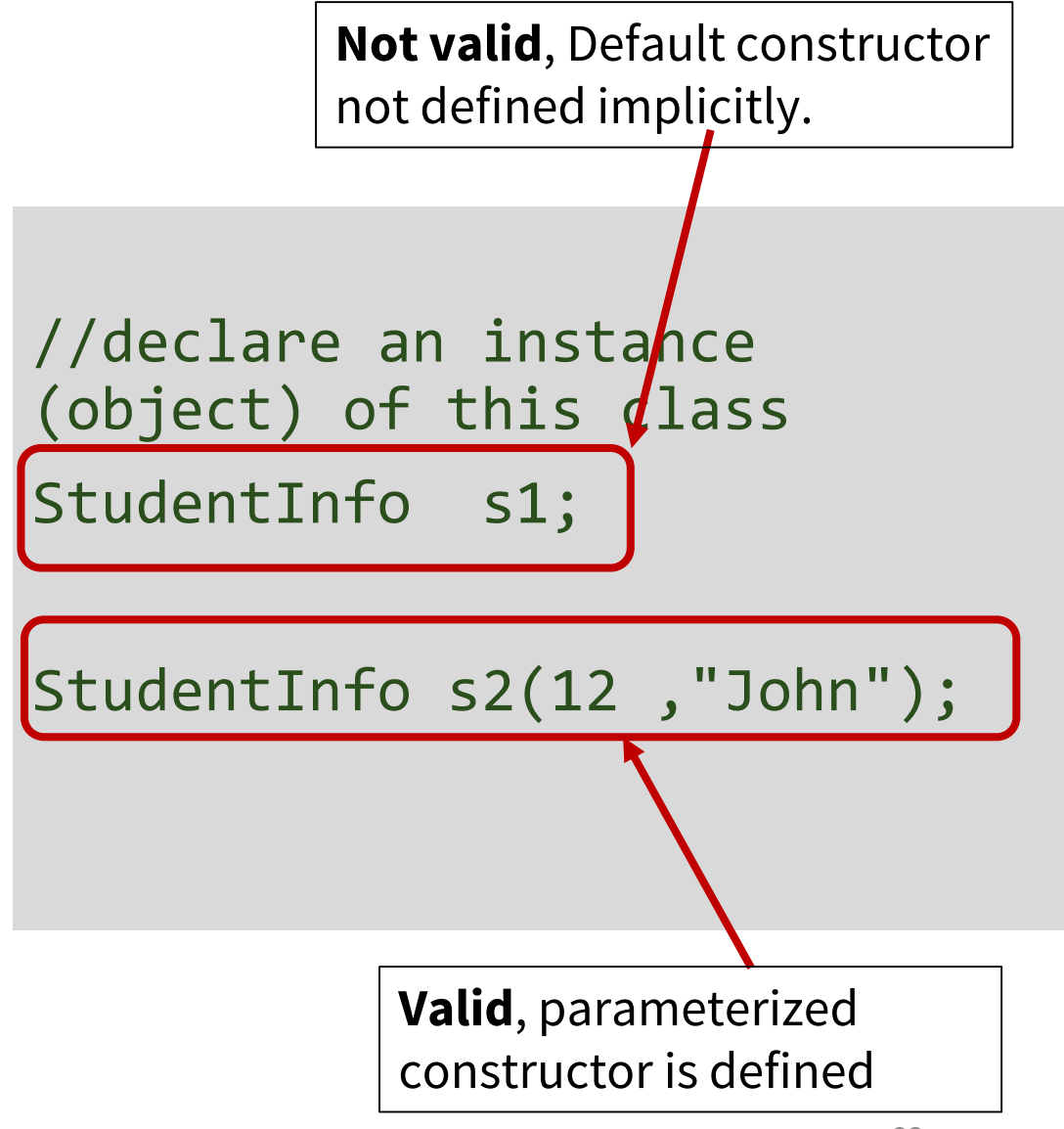

## **Copy Constructor**

A copy constructor is invoked automatically whenever a new object is created from the same class's existing object.

It happens in the following case:

- a) When defining an object, it is initialized with an existing object of the same class.
- b) When an object is passed by value to a function.
- c) When an object is returned by value from a function.

StudentInfo s(1,"Sam"); StudentInfo s2 = s1;

```
print(StudentInfo s) {
    …
}
```

```
StudentInfo returnStudent() {
    return s3; // s3 is StudentInfo
}
…
StudentInfo s = returnStudent();
```
#### **Constructor Definition: Using member initializer list**

```
StudentInfo :: StudentInfo(int id, string s): 
student_id(id),name(s) {}
```

```
OR
//Since C++11
StudentInfo :: StudentInfo(int id, string s): 
student_id{id},name{s} {}
```
# **More About Initializing Objects**

#### • **Default Initialization**

- Initialization using a default constructor
- Undefined values if default constructor is not included

#### • **Value Initialization**

- Initialization using a default constructor.
- If no constructor given, values of data members are set to zero (0 for int, ' \0' for string etc.)

#### StudentInfo s;

StudentInfo s{};

# **More About Initializing Objects**

#### • **Direct Initialization**

- Searches for compatible constructor
- Cannot be kept empty with parenthesis

StudentInfo s{1, "John"}; StudentInfo s(1, "John"); StudentInfo s(); //Not allowed

#### • **Copy Initialization**

- Copies values from other objects
- Uses the copy constructor
- Copy constructor provided by default (if not defined by the  $\overline{\ }$ programmer)

StudentInfo s{1, "John"}; StudentInfo s1(s); OR StudentInfo s1 = s;

Since C++11, supports brace initialization of basic data types as well. int  $a = 5$ ; int  $a(5)$ ; and int  $a(5)$ ; are all valid.

## **Constructors in Implicit Conversion**

```
class A
{
public:
// single parameter constructor
 A (int x) : i (x) \{\}int get() { return i; }
private:
 int i; 
};
```

```
void printobject (A a)
{
  int i = a.get();
  cout<<"Object : "<<i<<endl;
}
int main ()
{
   A a1(2);
    printobject(a1);
    printobject(10);
}
                                    Output:
                                    Object : 2
                                    Object : 10
```
The compiler is allowed to make implicit conversion to resolve the parameters to a function.

## **Explicit Constructor**

• Prefixing the **explicit** keyword to the constructor prevents the compiler from using that constructor for implicit conversions.

```
class A
{
public:
// single parameter constructor
 explicit A (int x) : i (x) { }
 int get() { return i; }
private:
 int i; 
};
```

```
void printobject (A a)
{
  int i = a.get();
  cout<<"Object : "<<i<<endl;
}
int main()
{
   A a1(2);
   printobject(a1); 
   printobject(10);
}
```

```
Compilation 
error
```
### **Next Lecture**

- Dynamic Memory Allocation
- Friends
- Templates